# Manual Sap

As recognized, adventure as skillfully as experience approximately lesson, amusement, as competently as promise can be gotten by just checking out a book Manual Sap furthermore it is not directly done, you could recognize even more re this life, concerning the world.

We find the money for you this proper as skillfully as easy way to acquire those all. We give Manual Sap and numerous ebook collections from fictions to scientific research in any way. in the course of them is this Manual Sap that can be your partner.

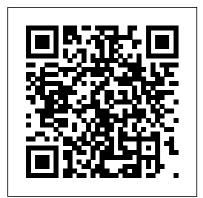

Using SAP CreateSpace

The Ultimate SAP ® User Guide is the essential handbook for all aspiring SAP professionals. SAP master and experienced author Rehan Zaidi has put out an easy-to-follow, illustrated guide that will help you take your SAP skills to the next level. At a time when SAP jobs are competitive, it's important to exceed expectations. This book will help you to do just that - with up-to-date content on the latest ERP 6.0 screens across modules. Whether you need help getting started on SAP, personalizing your SAP system, or creating your own reports, this book will guide you. Polished by a review panel of SAP experts, The Ultimate SAP User Guide is an affordable alternative to costly training. You can use the book as step-by-step training, or simply use it as a reference when your job calls for a new task or SAP skills. With The Ultimate SAP User Guide, you are on the way to SAP mastery.

#### Sams Teach Yourself SAP in 24 Hours SAP PRESS

Calling all SAP Business One users! Your must-have handbook is here. Now updated for SAP Business One 10.0, this bestselling guide has the expertise you need to keep your business running smoothly. Whether you're a new hire or a super user, get step-by-step instructions for your core processes, from purchasing and manufacturing to sales and financials. Master the tools and transactions that keep you focused on business outcomes and improved KPIs. This book is what you've been waiting for: the key to doing your job better in SAP Business One. Highlights Include:1) Administration2) Financials and banking3) Sales and purchasing4) Inventory management5) Resource management6) Production and MRP7) Human resources 8) Project management9) Reporting and analytics10) Mobile11) SAP HANA and SQL versions12) Cloud and on-premise systems

Sap Scm a Complete Manual Espresso Tutorials GmbH

Complete classroom training manuals for Crystal Reports. Two manuals (Introductory and Advanced) in one book. 226 pages and 118 individual topics. Includes practice exercises and keyboard shortcuts. You will learn all about how to establish data connections, create complex and detailed reports, advanced charting techniques and much more. Topics Covered: The Crystal Reports Environment 1. Starting Crystal Reports 2. The Menu Bar 3. Using Toolbars 4. The Design View Creating Data Connections 1. Creating a New Blank Report 2. The Database Expert 3. Access/Excel (DAO) 4. ADO.NET (XML) 5. Database Files 6. Java Beans Connectivity 7. JDBC (JNDI) 8. ODBC (RDO) 9. OLAP 10. OLE DB (ADO) 11. Salesforce.com 12. SAP BW MDX Query 13. SAP Info Sets 14. SAP Operational

Data Source 15. SAP Table, Cluster, or Function 16. Universes 17. XML and Web Services 18. Repository 19. More Data Sources 20. Selecting Report Data and Tables 21. The Data Explorer Creating Basic Reports 1. Adding Data Fields to a Report 2. Browsing Field Data 3. Selecting, Moving, and Resizing Fields 4. Using the "Size" and "Align" Commands 5. Creating Text Objects 6. Saving a Report 7. Previewing a Report 8. Refreshing the Report Data Linking Tables in a Report 1. Basic Table Structures and Terms 2. Linking Multiple Tables 3. Table Joins 4. Enforcing Table Joins and Changing Link Types Basic Formatting Techniques 1. Formatting Report Objects 2. The "Common" Tab of the Format Editor 3. The "Number" Tab of the Format Editor 4. The "Font" Tab of the Format Editor 5. The "Border" Tab of the Format Editor 6. The "Date and Time" Tab of the Format Editor 7. The "Paragraph" Tab of the Format Editor 8. The "Picture" Tab of the Format Editor 9. The "Boolean" Tab of the Format Editor 10. The "Hyperlink" Tab of the Format Editor 11. The "Subreport" Tab of the Format Editor 12. Drawing Lines 13. Drawing Boxes 14. Format Painter 15. Formatting Part of a Text Object 16. The Template Expert 17. Inserting Pictures Record Selection 1. The Select Expert 2. Setting Multiple Filters 3. Editing the Selection Formula Sorting and Grouping Records 1. The Record Sort Expert 2. The Group Expert 3. Managing Groups 4. Summarizing Groups 5. Hierarchical Groupings 6. The Group Sort Expert Printing Reports 1. Inserting Special Fields 2. Page Setup 3. Printing Reports Using Formulas 1. Crystal Reports Formula Syntax 2. The Formula Workshop- Formula Editor Window 3. Creating Formula Fields 4. Crystal Syntax 5. Basic Syntax 6. Finding Function and Operator Assistance Advanced Formatting 1. The Highlighting Expert 2. The Section Expert 3. Conditionally Formatting a Section 4. Conditionally Formatting a Field 5. Manipulating Multiple Sections Summary Reports 1. Summarizing Report Data 2. Using the DrillDownGroupLevel Feature Charting 1. The Chart Expert 2. Editing Charts 3. Setting General Chart Options 4. Formatting Selected Chart Items 5. Formatting a Data Series 6. Formatting Chart Gridlines 7. Setting Chart Axes Options 8. Adding Chart Trendlines 9. Modifying a 3D Chart View 10. Using Chart Templates 11. Auto-Arranging Charts Advanced Reporting Tools 1. Using Running Totals 2. Creating Parameter Fields 3. Parameterized Record Selection 4. Creating Subreports 5. Report Alerts 6. Report Alert Functions Advanced Formula Creation 1. Evaluation Time Functions 2. Declaring Variables 3. Using and Displaying Variables 4. Using Array Values 5. Using "If... Then... Else..." Statements 6. Using the "Select/Case" Statement 7. Using "For" Loops 8. Using "Do... While" Loops 9. The IIF Function Advanced Reporting 1. Creating a Report Template 2. Exporting Report Results 3. Exporting as HTML 4. Setting Default Options 5. Setting Report Options Using Report Wizards 1. Using the Report Wizards 2. Report Wizard Types 3. Creating a Cross-Tab Report Advanced Database Concepts 1. Viewing the SQL Code 2. Using Table Aliases 3. Verifying the Database 4. Setting the Datasource Location 5. Mapping Fields SAP FICO Beginner's Hand Book PHI Learning Pvt. Ltd. Learn how to configure, implement, enhance, and customize SAP OEE to

Page 1/5

address manufacturing performance management. Manufacturing Performance Management using SAP OEE will show you how to connect your -Favorites transaction code List Favorite transaction code list make easy buttons for users to click on business processes with your plant systems and how to integrate SAP OEE with ERP through standard workflows and shop floor systems for automated data collection. Manufacturing Performance Management using SAP OEE is a must-have comprehensive guide to implementing SAP OEE. It will ensure that SAP consultants and users understand how SAP OEE can offer solutions for manufacturing performance management in process industries. With this book in hand, managing shop floor execution effectively will become easier than ever. Authors Dipankar Saha and Mahalakshmi Symsunder, both SAP manufacturing solution experts, and Sumanta Chakraborty, product owner of SAP OEE, will explain execution and processing related concepts, manual and automatic data collection through the OEE Worker UI, and how to enhance and customize interfaces and dashboards for your specific purposes. You'll learn how to capture and categorize production and loss data and use it effectively for root-cause analysis. In addition, this book will show you: Various down-time handling scenarios. How to monitor, calculate, and define standard as well as industry-specific KPIs. How to carry out standard operational analytics for continuous improvement on the shop floor, at local plant level using MII and SAP Lumira, and also global consolidated analytics at corporation level using SAP HANA. Steps to benchmark manufacturing performance to compare similar manufacturing plants' performance, leading to a more efficient and effective shop floor. Manufacturing Performance Management using SAP OEE will provide Common SAP R/3 Functions Manual Sams Publishing you with in-depth coverage of SAP OEE and how to effectively leverage its features. This will allow you to efficiently manage the manufacturing process and to enhance the shop floor's overall performance, making you the sought-after SAP OEE expert in the organization. What You Will Learn Configure your ERP OEE add-on to build your plant and global hierarchy and relevant master data and KPIs Use the SAP OEE standard integration (SAP OEEINT) to integrate your ECC and OEE system to establish bi-directional integration between the enterprise and the shop floor Enable your shop floor operator on the OEE Worker UI to handle shop floor production execution Use SAP OEE as a tool for measuring manufacturing performance Enhance and customize SAP OEE to suit your specific requirements Create local plant-based reporting using SAP Lumira and MII Use standard SAP OEE HANA analytics Who This Book Is For SAP MII, ME, and OEE consultants and users who will implement and use the solution.

#### **SAP MM INVENTORY MANAGEMENT** SAP PRESS

Page 2/5

-Learn SAP Basics and Improve Productivity From this book user can gain an edge of improved transections in SAP. All of little task where we can do something faster and automate will improve productivity. From book use automatic parameters for transaction to auto populate entries. -Improve SAP Navigation Skills SAP navigating skill is very important for new and existing users to learn.

Shortcuts with the knowledge of shortcuts and customization users utilize system mush faster. transaction and also no longer require users to remember transaction codes. -Automate SAP Default Entries With parameters entry can be entered automatically. If user use specific one order type or sales organization frequently then the values will be automatically entered. -SAP GUI Color Customization GUI color can be customized. Learn step by step guide how to modify SAP GUI color. -Customize User Defaults for Date and Number Learn how to customize numbers and date in SAP. -Learn SAP ALV Report Tricks SAP ALV report give control of adjusting columns, display, filter and save adjusted custom layout of the report. -Find All Available Standard Report Find all possible reports from SAP. -Learn SAP Error and Massages Learn about SAP massages and their meaning to understand error. Learn visual errors from SAP. Why This Book? End users to improve their SAP GUI and navigations skills. In many projects end users do struggle with GUI functions. Users, consultants and beginners also improve their basic skills in SAP GUI. SAP GUI comes with huge amount of functions and book focused on most used functions. This Book focused on most used and productive functions for end users to improve productivity. Who is this book for? -End User -Consultants -Business Analysts -Managers -Beginners -SAP ABAPER (Programmer). Quick SAP Basic Introduction End User Guide for anyone new, experienced or anyone want to improve their basic SAP GUI skills.

Common SAP R/3 Functions Manual Createspace Independent Publishing Platform SAP is the world leader in Enterprise Resource Planning (ERP) software; of the software?s modules, the FI (Finance) and CO (Controlling) are by far the most popular and are widely implemented. This book has no competition? it is the only book on the market on how to configure and implement SAP?s FI and CO modules to maximize functionality and features hands-on, step-by-step instructions and realworld examples that provide immediate and practical solutions. Updated for SAP?s ECC 6.0, the book covers FI enterprise structure, general ledger, substitutions and validations, automatic account assignments, accounts payable and receivable, asset accounting, accrual engine, closing entries, credit management, lockbox, CO enterprise structure, profitability analysis (CO-PA), and more.

Buy the paperback from Amazon and get Kindle eBook FREE using MATCHBOOK. go to www.usgovpub.com to learn how. This manual is composed of four volumes, each containing its own purpose. All four volumes are printed here. The purpose of the overall manual, in accordance with the authority in DoD Directive (DoDD) 5143.01, is to implement policy established in DoDD 5205.07, assign responsibilities, and provide security procedures for DoD SAP information. Volume 1. General Procedures Volume 2. Personnel Security Volume 3. Physical Security Volume 4. Marking Why buy a book you can download for free? We print this book so you don't have to. First you gotta find a good clean (legible) copy and make sure it's the latest version (not always easy). Some documents found on the web are missing some pages or the image quality is so poor, they are difficult to read. We look over each document carefully and replace poor quality images by going back to the original source document. We proof each document to make sure it's all there - including all changes. If you find a good copy, you could print it using a network printer you share with 100 other people (typically its either out of paper or toner). If it's just a 10-page document, no problem, but if it's 250-pages, you will need to punch 3 holes in all those pages and put it in a 3-ring binder. Takes at least an hour. It's much more cost-effective to just order the latest version from Amazon.com This book includes original commentary which is copyright material. Note that government documents are in the public domain. We print these large documents as a service so

you don't have to. The books are compact, tightly-bound, full-size (8 1?2 by 11 inches), with large text and glossy covers. 4th Watch Publishing Co. is a SDVOSB.

https://usgovpub.com

Manufacturing Performance Management using SAP OEE SAP PRESS

SAP BW/4HANA has introduced a new era in data warehousing at SAP. Further steps towards simplification, flexibility, and performance are now possible with SAP HANA as the proven technological basis. SAP BW/4HANA offers modern concepts for data management, operation, and modeling and thus opens the door for fully innovative application scenarios. This book will show you how the SAP HANA database influences the Business Warehouse and how you can optimize your system. As a practical guide, the book is aimed at experienced SAP BW experts as well as decision makers who need a well-grounded overview. The authors address the versions SAP BW/4HANA 1.0 and SAP BW 7.5 in equal measure, highlighting new functions and differences. The book also focuses on the migration options and conversion tools for moving to SAP BW/4HANA. Use this reference book to enter the world of SAP BW with SAP HANA as the database platform! - Migration, sizing, operation, data management with SAP BW/4HANA and SAP BW 7.5 on HANA - The new central source Systems SAP HANA and ODP - New modeling options, mixed scenarios, LSA++, and differences compared to SAP BW 7.5 - The role of BW in operational SAP reporting

SAP Business One PHI Learning Pvt. Ltd.

This book helps simplify the complexities of insurance entity regulatory compliance. Whether performing audit engagements or management at an insurance entity, the 2018 edition of this guide is a must-have resource to keep abreast of recent regulatory changes related to the life and health insurance industry, its products and regulatory issues, and the related transaction cycles that an insurance entity is involved with. New to the 2018 edition: This edition covers recent regulatory updates related to the Affordable Care Act and provides guidance for new standards that impact life and health insurance, including revenue recognition, financial instruments, leases, and more.

The Creation of a User's Manual to Install SAP/R/3 on UNIX Springer Science & Business Media

It is now possible to gain competitive advantages based on consolidated R/3 system implementations. One of the most important optimisation aspects is a more consistent process integration in order to bring about fast, secure and cost effective business processes. This approach inevitably leads to Workflow Management and for SAP users to SAP® WebFlow®. This book introduces the topic of Workflow Management, gives an overview of the technical possibilities of SAP® WebFlow® and allows the reader to assess SAP workflow project risks and costs/benefits based on real life examples. Check lists and technical hints not only aid the reader in evaluating potential projects but also in the management of real life workflow project engineering.

IBM Storage Solutions for SAP Applications Version 1.4 John Wiley & Sons R/3 is a business system that has gained global prominence. However, the SAP R/3 has 237,000 function modules. Quite often programmers are unaware that a module exists which can be of help in their programs. This convenient resource is a collection of the most common ABAP modules, demonstrated within simple programs. These programs for easily searchable examples can be accessed from http://extras.springer.com/978-1-85233-775-9 The modules in this book are organised for quick reference. This concise reference contains: A full explanation of the layout of reference entries; a brief introduction to SAP; coverage of conversion and date

and time modules; file and directory modules; list, long texts, and number modules; useful integration modules for MSOffice and pop-up dialog box management. This book organises over 300 modules, many of which are undocumented in text, and arranges them for quick and easy reference, and explains when and where to use the most common SAP R/3 ABAP function modules.

## Maple Syrup Quality Control Manual TeachUcomp Inc.

Thoroughly Updated and Expanded! Includes New Coverage on Cloud Computing for SAP! In just 24 sessions of one hour or less, you'll master the latest updates on SAP, and discover how to succeed with it in real business and technical environments! Using this book's straightforward, step-by-step approach, you'll learn through practical handson examples and case studies based on SAP's free demonstration software. Each lesson builds on what you've already learned, giving you a strong real-world foundation with both the business and technical sides of SAP. Leading SAP architect and consultant George Anderson starts with the absolute basics...thoroughly covers core business, reporting, and administration tasks...and takes you all the way to the cutting edge, including how the cloud might be used to support SAP environments. Step-by-Step instructions carefully walk you through the most common SAP tasks. Quizzes and Exercises at the end of each chapter help you test your knowledge. By the Way notes present interesting information related to the discussion. Did You Know? tips offer advice or show you easier ways to perform tasks. Watch Out! cautions alert you to possible problems and give you advice on how to avoid them. Learn how to... Integrate various cloud resources into your current-day SAP environments Understand SAP applications, components, and architecture Obtain and install the trial version of SAP. step by step Use NetWeaver, SAP ERP, the SAP Business Suite, and other SAP applications Select an access method and create user roles and authorizations Customize your user interface for maximum convenience and productivity Transact dayto-day business, including sample sales order transactions, personnel updates, and more Work through complex processes, such as "Order to Cash" Query from SAP and third-party business productivity tools, such as SharePoint Professionally tune, maintain, and monitor SAP systems Plan and build new SAP applications Prepare for SAP projects, including technical upgrades and enhancements Develop your career as a SAP business or technology professional Dr. George W. Anderson, senior architect and SAP Basis Consultant for Microsoft Services, specializes in designing and optimizing mission-critical platforms for SAP and other enterprise applications. He's passionate about developing architectural patterns and tools capable of enabling the kind of business agility that IT has been promising for years and businesses today need more than ever. A certified SAP technical consultant, PMI PMP, and long-time MCSE, his books include SAP Implementation Unleashed and the popular SAP Planning: Best Practices in Implementation. Category: SAP Covers: SAP User Level:

Beginning-Intermediate

Quick Sap Basic Introduction End User Guide Apress

This book explains all the concepts underpinning the Organizational Management (OM),

Personnel Development (PD) and Training and Event Management modules of SAP HR. Throughout the world, high-profile large organizations (aerospace and defense, It is a comprehensive technical manual which explains every single node of the User Menu and the Configuration. The book first gives an overview of a concept explaining what it is, how it is used and how it relates to the other concepts. It then explains its properties, which are fields in a configuration node. This book is designed to be used both as a reference manual and a learning guide. As a learning guide, it offers four views, each for a different target audience. It can be read from the Senior Management's overall. Despite this widespread use, there have been very few books written on SAP perspective to gain a broad understanding of the subject and what SAP can do for them. implementation and security, despite a great deal of interest. (There are 220,000 Business Process Owners can achieve a higher level of understanding by getting to know more of SAP concepts and how to perform different tasks in SAP. Users can acquire a thorough understanding of different tasks and concepts underlying them. Functional consultants and proficient users can read the book to gain a complete understanding of the system. As a technical reference, the book can be used to locate the relevant material through the Table of Contents, Index, SAP Menu and SAP Customizing Implementation Guide (IMG) . The last two follow the Table of Contents. If the reader is in SAP s User Menu or Configuration, the chapter number for these nodes can be found in SAP Menu and IMG. If a node is not covered in the book, the reason for challenges when trying to manage and mitigate the risks in existing or new security not doing so is mentioned. The implementation of SAP HR OM, PD and Training can also be guided by the structure of this book.

## SAP BW/4HANA and BW on HANA Prem Agrawal

Plant maintenance with SAP Enterprise Asset Management (SAP EAM) is more than just a routine checkup. Use this must-have guide to structure your functional locations, capture shift notes and shift reports, and much more. Dive into the technical underpinning of SAP PM, from material and plant maintenance assemblies to linear asset management. Discover best practices and real-world tips make to your SAP PM job easier. a. Best Practices for Your Day-to-Day Duties Harness the power of SAP EAM with real-world best practices and strategies. Discover critical SAP EAM functionality like shift notes, shift reports, and preventative maintenance. b. Specialized Functionality and Framework Master SAP EAM business processes, from planned repairs and refurbishment, to subcontracting, and pool asset management. Map and implement these processes to your specialized requirements with detailed guides to optimize SAP PM daily workload. c. Under-the-Hood Insight Explore technologies both old and new; see how SAP Work Manager, SAP Rounds Manager, SAP Business Client, and SAP HANA can impact your day-to-day with SAP PM.

Analytical Catalogue of the Professional Library of the United States Artillery School at Fort Monroe, Va PHI Learning Pvt. Ltd.

The perfect reference for end-users (accounting clerks, sales reps, shipping and receiving clerks, human resources employees, etc.) who merely use SAP as a tool to get their job done. Much of the coverage is aimed at "immediate" material so that end-users can get back to work on their job functions with the SAP software. Chapters on navigation, integration with Microsoft Office, reporting, business process, and performing common tasks will jump start you into getting work done, and accomplishing more immediately.

Jones & Bartlett Publishers

automotive, banking, chemicals, financial service providers, healthcare, high tech, insurance, oil and gas, pharmaceuticals, retail, telecommunications, and utilities) and governments are using SAP software to process their most mission-critical, highly sensitive data. With more than 100,000 installations, SAP is the world's largest enterprise software company and the world's third largest independent software supplier members in an on-line SAP 'community' seeking information, ideas and tools on the IT Toolbox Website alone.) Managing SAP user authentication and authorizations is becoming more complex than ever, as there are more and more SAP products involved that have very different access issues. It's a complex area that requires focused expertise. This book is designed for these network and systems administrator who deal with the complexity of having to make judgmental decisions regarding enormously complicated and technical data in the SAP landscape, as well as pay attention to new compliance rules and security regulations. Most SAP users experience significant solutions and usually end up facing repetitive, expensive re-work and perpetuated compliance challenges. This book is designed to help them properly and efficiently manage these challenges on an ongoing basis. It aims to remove the 'Black Box' mystique that surrounds SAP security. \* The most comprehensive coverage of the essentials of SAP security currently available: risk and control management, identity and access management, data protection and privacy, corporate governance, legal and regulatory compliance. \* This book contains information about SAP security that is not available anywhere else to help the reader avoid the "gotchas" that may leave them vulnerable during times of upgrade or other system changes \*Companion Web site provides custom SAP scripts, which readers can download to install, configure and troubleshoot SAP.

### SAP 6 Theoretical Manual SAP PRESS

"This book is insightful and thought-provoking for even the most seasoned SAP BW individual." —Richard M. Dunning, Chair, American SAP Users Group Written by the leading experts in the field, this comprehensive guide shows you how to implement the SAP Business Information Warehouse (BW) and create useful applications for business analysis of company-wide data. You'll quickly learn how to design, build, analyze, and administer the data and information in the SAP BW component. The authors present the material in a way that reflects the process an organization goes through during a software implementation. They begin with an introduction to the fundamentals of data warehousing and business intelligence, helping you determine if SAP BW is right for your organization. The book then focuses on the business content and options available when trying to deliver value from the data stored in the SAP BW. And it includes a methodology for implementing the BW, such as data modeling and techniques for capturing and transforming data. With this book, you'll discover the options available in SAP BW 3.0 and explore a new way to drive business performance. It will show you how to: Tackle such challenges as eliminating poor data quality Develop an information model in order to properly

deploy SAP BW Utilize ETL, data storage, information access, analysis, and presentation services Schedule, monitor, archive, and troubleshoot data loads Effectively plan and manage the performance of a data warehouse The companion Web site provides useful guides and templates for configuring your system, industry case studies, and additional updates. SAP Implementation Unleashed The Ultimate SAP User Guide: The Essential SAP Training Handbook for Consultants and Project Teams

SAP FICO Beginner's HandbookStep by Step Screenshots Guided Handholding Approach to Learning Explaining FI, CO Modules & Concepts to guide Consultants, Users, End Users gain confidence, get comfortable with and improve productivity using SAP FICO. Beginners who are in their First & Second year of career with SAP FICO will find this book beneficial the most. How the Chapters are arranged CHAPTER I - Helps YOU begin using SAP FICO on a strong note. CHAPTER II - Grasp the concepts for a theoretical foundation on which SAP FICO is designed and built. CHAPTERS III & IV - Get introduced to Transaction Codes & Standard Reports in SAP FICO. CHAPTER V - Navigation in SAP FICO put YOU at complete ease with SAP Navigation and a strong footing to move forward confidently. CHAPTERS VI & VII - Essential SAP Tips & Layout make YOURSAP FICO experience, a pleasure. CHAPTER VIII - How YOU can work with Standard Reports. CHAPTERS IX, X & XI -Experience authority in using Standard Reports. Topics Covered Chapter I Navigation in SAP (Part - I) Chapter II Concepts Chapter III Data Entry Chapter IV Standard Reports in FICO Chapter V Navigation in SAP - (Part II) Chapter VI SAP Tips & Tricks Chapter VII Customizing SAP Layout Chapter VIII Report Parameter Selections Chapter IX List Functions Chapter X ABC Analysis Chapter XI Extract Management Begin your journey with this book to understand and optimize using SAP FICO to take your career to greater heights.

## SAP - A Complete Supply Chain Manual Lulu.com

R/3 is a business system that has gained global prominence. However, the SAP R/3 has 237,000 function modules. Quite often programmers are unaware that a module exists which can be of help in their programs. This convenient resource is a collection of the most common ABAP modules, demonstrated within simple programs. These programs for easily searchable examples can be accessed from http://extras.springer.com/978-1-85233-775-9 The modules in this book are organised for quick reference. This concise reference contains: A full explanation of the layout of reference entries; a brief introduction to SAP; coverage of conversion and date and time modules; file and directory modules; list, long texts, and number modules; useful integration modules for MSOffice and pop-up dialog box management. This book organises over 300 modules, many of which are undocumented in text, and arranges them for quick and easy reference, and explains when and where to use the most common SAP R/3 ABAP function modules.

## SAP (version 1.0) John Wiley & Sons

Whether you're entering data, using SAP software on a daily basis, or need a foundational knowledge of navigating the SAP system, this book offers detailed steps and screenshots that walk you through the processes you need to do your job: logging on to the system, navigation and maintenance, creating reports, printing, and more.

Page 5/5